$<<$ 3ds max 5

 $<<$  3ds max 5

- 13 ISBN 9787562431275
- 10 ISBN 7562431272

出版时间:2004-5

页数:342

字数:549000

extended by PDF and the PDF

http://www.tushu007.com

 $,$  tushu007.com

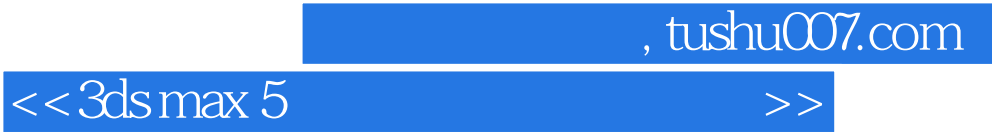

 $\ddotsc$  , and  $\ddotsc$  , and  $\ddotsc$   $\ddotsc$   $\ddotsc$ 

3DS MAX 5

 $3D$ 

 $\mathcal{M}$  max

 $\text{app}$ 

, tushu007.com

## <<3ds max 5

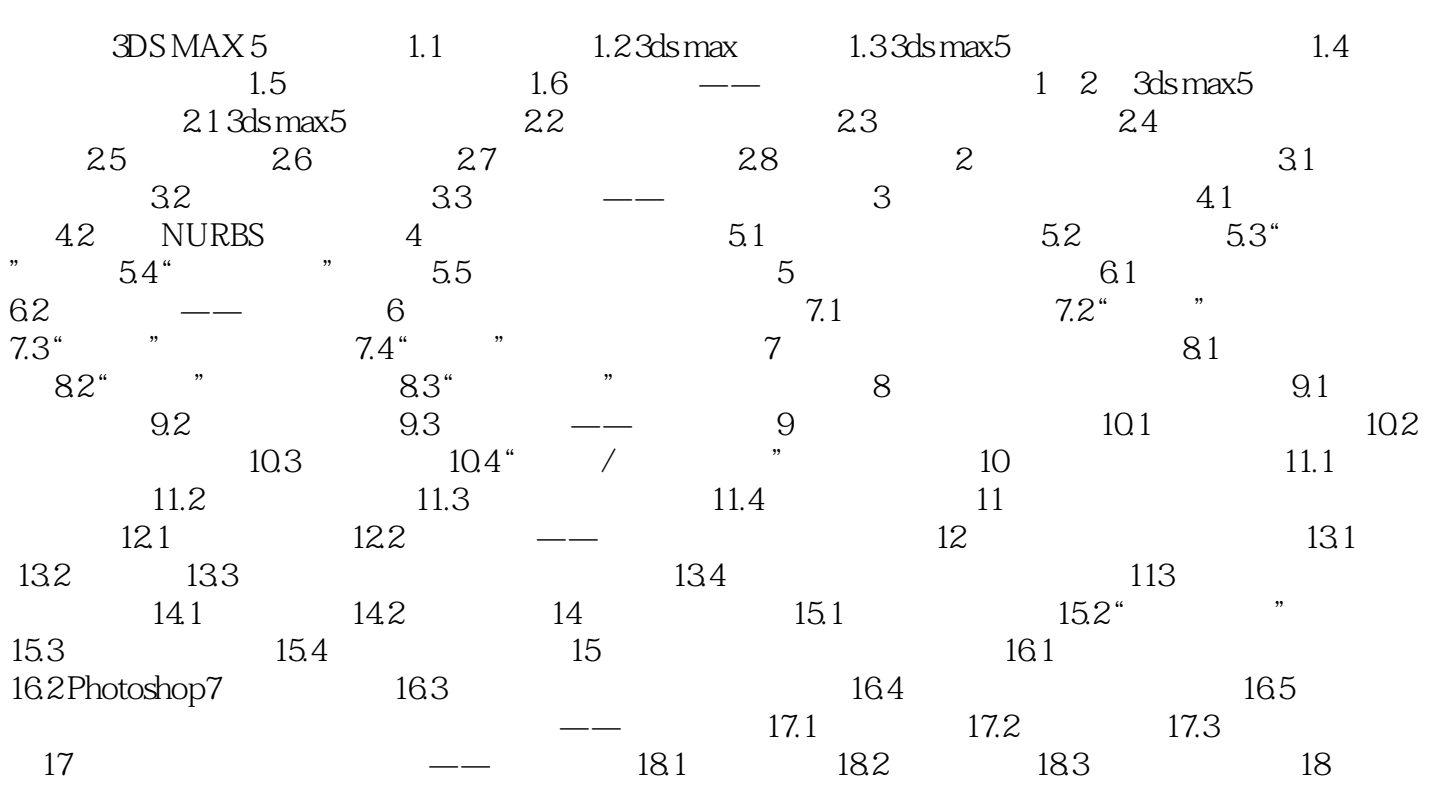

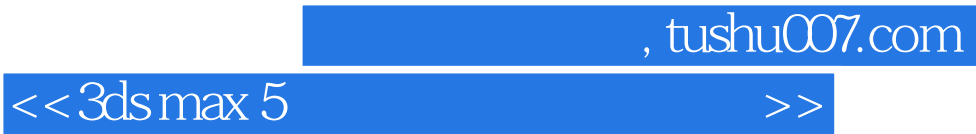

本站所提供下载的PDF图书仅提供预览和简介,请支持正版图书。

更多资源请访问:http://www.tushu007.com